# **1x 2x betano**

- 1. 1x 2x betano
- 2. 1x 2x betano :estrela 6
- 3. 1x 2x betano :supreme poker

### **1x 2x betano**

Resumo:

**1x 2x betano : Inscreva-se em mka.arq.br e entre no mundo das apostas de alta classe! Desfrute de um bônus exclusivo e comece a ganhar agora!** 

contente:

A hormona gonadotrofina coriónica (hCG) é produzida após a fecundação e seu nível começa a aumentar no sangue e na urina da mulher grávida. O teste de gravidez caseiro mais comum detecta a presença de hCG no corpo da mulher, o que indica que um óvulo foi fecundado. O hormônio hCG é composto por duas subunidades, a subunidade alfa e a subunidade beta. A subunidade beta é específica do hCG e, portanto, geralmente é utilizada para detectar e quantificar a presença do hormônio no sangue ou urina. O nível de hCG duplica a cada 2,2 a 3,3 dias durante as primeiras 6 a 10 semanas de gravidez, tornando-se um marcador importante para monitorar o início e o desenvolvimento saudável da gravidez.

Um nível sérico de hCG entre 5 e 50 mIU/mL geralmente é considerado um resultado positivo para um teste de gravidez, indicando a presença de hCG no sangue. No entanto, o nível exato de hCG que é considerado um resultado positivo pode variar de acordo com o método de teste e o laboratório utilizado.

Em alguns casos, níveis anormalmente altos ou anormalmente baixos de hCG podem ser indicativos de problemas de gravidez, como uma gravidez ectópica ou uma gravidez molar. Além disso, determinados tipos de tumores, como o coriocarcinoma, podem produzir hCG, o que pode resultar em 1x 2x betano níveis elevados de hCG em 1x 2x betano indivíduos que não estão grávidas.

### **1x 2x betano**

Se está à procura de uma plataforma de aposta desportiva em 1x 2x betano que possa obter o máximo do seu dinhecido e, ao mesmo tempo, ter a oportunidade de aumentar as suas ganho, então este é o local certo! O Betano oferece-lhe agora um bónus de 100% no seu primeiro depósito, o que significa que pode ter até R\$ 300,00 para aposta desportiva.

#### **1x 2x betano**

O Betano anunciou o seu generoso bónus no início de 2024. Esta plataforma popular de apostas online viu uma resposta espectacular na criação de contas e nos depósitos posteriores à introdução do seu bónus. Ainda há um tempo limitado para se juntar a milhões de apostadores e aumentar o seu balcão até R\$ 300,00.

#### **Como utilizar o 300 bonus betano?**

Para começar, tem de apenas fazer o seu cadastro no Betano e seguir as instruções dadas. Após o cadastro, são solicitados a fazer o seu primeiro depósito. Para aproveitar o bónus de 100% até R\$ 300,00, sacrifique divertido em 1x 2x betano ter um mínimo de R\$ 10,00.

Depois de fazer o primeiro depósito, o Betano irá adicionar um bónus à 1x 2x betano conta como um bónus de depósito de 100% até R\$ 300,00. Este importe pode utilizado para aposta desportiva, no entanto, existem algumas coisas a ter em 1x 2x betano atenção. Principalmente o requisito de rollover que é de 5x tanto o valor do depósito como do valor do bónus.

#### **Que devem ser observadas as regras para utilizar o bónus?**

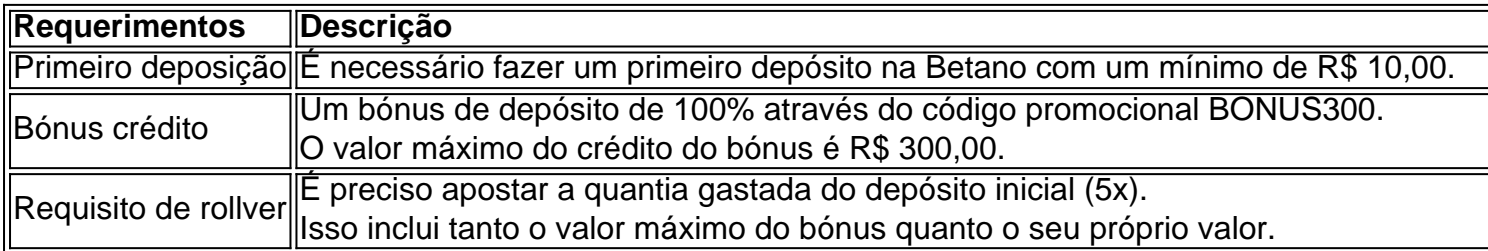

#### **Com um bónus de € 300, que cegues são?**

Partilhamos com a você algumas dicas bastante úteis sobre como apostar da maneira

### **1x 2x betano :estrela 6**

# **Como Ganhar 300 Reais no Betano: Dicas e Dicas**

O Betano é uma plataforma de apostas esportiva, que oferece aos seus usuários a oportunidade para ganhar dinheiro brincando em 1x 2x betano diferentes esportes e eventos. No entanto, é importante lembrar que É necessário ter conhecimentos e estratégias claras para se tornar um apostador bem-sucedido. Neste artigo de vamos lhe mostrar como ganhar 300 reais no Betano com algumas dicas da Dica úteis.

#### **1. Faça suas pesquisas**

Antes de fazer qualquer aposta, é importante que você faça suas pesquisas e analise as estatísticas dos times ou atletas envolvidos no evento. Isso lhe ajudaráa tomar decisões informadase aumentar 1x 2x betano chancesde ganhar.

### **2. Gerencie seu bankroll**

Gerenciar seu bankroll é uma habilidade essencial para qualquer apostador. Isso significa que você deve definir um limite de quanto Você está disposto a arriscarar em 1x 2x betano cada evento e nunca ultrapassar esse limites, mesmo quando ele esteja confiante da sua vitória.

#### **3. Diversifique suas apostas**

Diversificar suas apostas é uma ótima maneira de minimizado seus riscos e aumentar as chances. Em vez De concentrar todas a 1x 2x betano probabilidade, em 1x 2x betano um único evento; tente divificadaar SuaspostaS com{K 0] diferentes esportes: eventos.

Seguindo essas dicas e Dica, você estará bem no caminho de ganhar 300 reais neste Betano. Lembre-se em 1x 2x betano que a práticaea paciência são fundamentais para se tornar um apostador bom sucedido! Boa sorte!

variedade de jogos de cassino e slot Slots que funcionam perfeitamente no dispositivo

vel. O Bet Way Casino traz jogos da África do Sul para desfrutar on-line betway.co.za : lobby . livegames ; slot com mais de 450 jogos reais de casino para escolher, temos para todos. Sem mencionar o que se trata de nossos slot Jogue jogos de casino online -

### **1x 2x betano :supreme poker**

## **Toni Kroos guía a Real Madrid a la victoria en un clásico partido de Champions League**

Thomas Tuchel había advertido que 9 los goles de Real Madrid no se ven venir, por lo que Toni Kroos les indicó dónde estaban, pero aun 9 así, Bayern Munich no pudo evitarlo. En el corazón del campo, Kroos caminaba sin aparente destino, buscando engañar a los 9 oponentes visualmente, mientras abría el camino para Vinícius Júnior, quien aprovechó para anotar el primer gol y dar la ventaja 9 a Madrid.

Toni Kroos, el cerebro de Real Madrid en el centro del campo, marca el ritmo del 9 partido y decide cuándo y dónde atacar, distribuyendo la posesión y las oportunidades con precisión milimétrica.

Inscríbete al newsletter Futbol Diario

Sé parte 9 de la conversación diaria sobre fútbol impulsada por The Guardian.

**Aviso de privacidad: Nuestras newsletters pueden incluir información sobre caridades, publicidad en línea y contenido 9 financiado por terceros. Para obtener más información, consulte nuestra Política de privacidad. Utilizamos reCaptcha de Google para proteger nuestro sitio 9 web, y se aplican los Términos de servicio y la Política de privacidad de Google.**

Kroos desempeñó un papel crucial en 9 el juego, demostrando su habilidad y experiencia, manteniendo la calma cuando otros se dejaron llevar por las emociones. El alemán 9 aún no ha anunciado si renovará su contrato con el club, pero para su entrenador, Carlo Ancelotti, Toni Kroos es 9 "irremplazable".

**Equipo Tiros Goles % de precisión de pases** Real Madrid 6 3 94%

Bayern Munich 25 2 85%

Las estadísticas reflejan el dominio de Kroos y Real Madrid en el partido. Enfrentando 9 a potentes oponentes, como Bayern Munich, el estilo de juego de Kroos impuso la voluntad de Madrid y condujo al 9 equipo hacia la victoria.

Author: mka.arq.br Subject: 1x 2x betano Keywords: 1x 2x betano Update: 2024/7/27 1:36:35